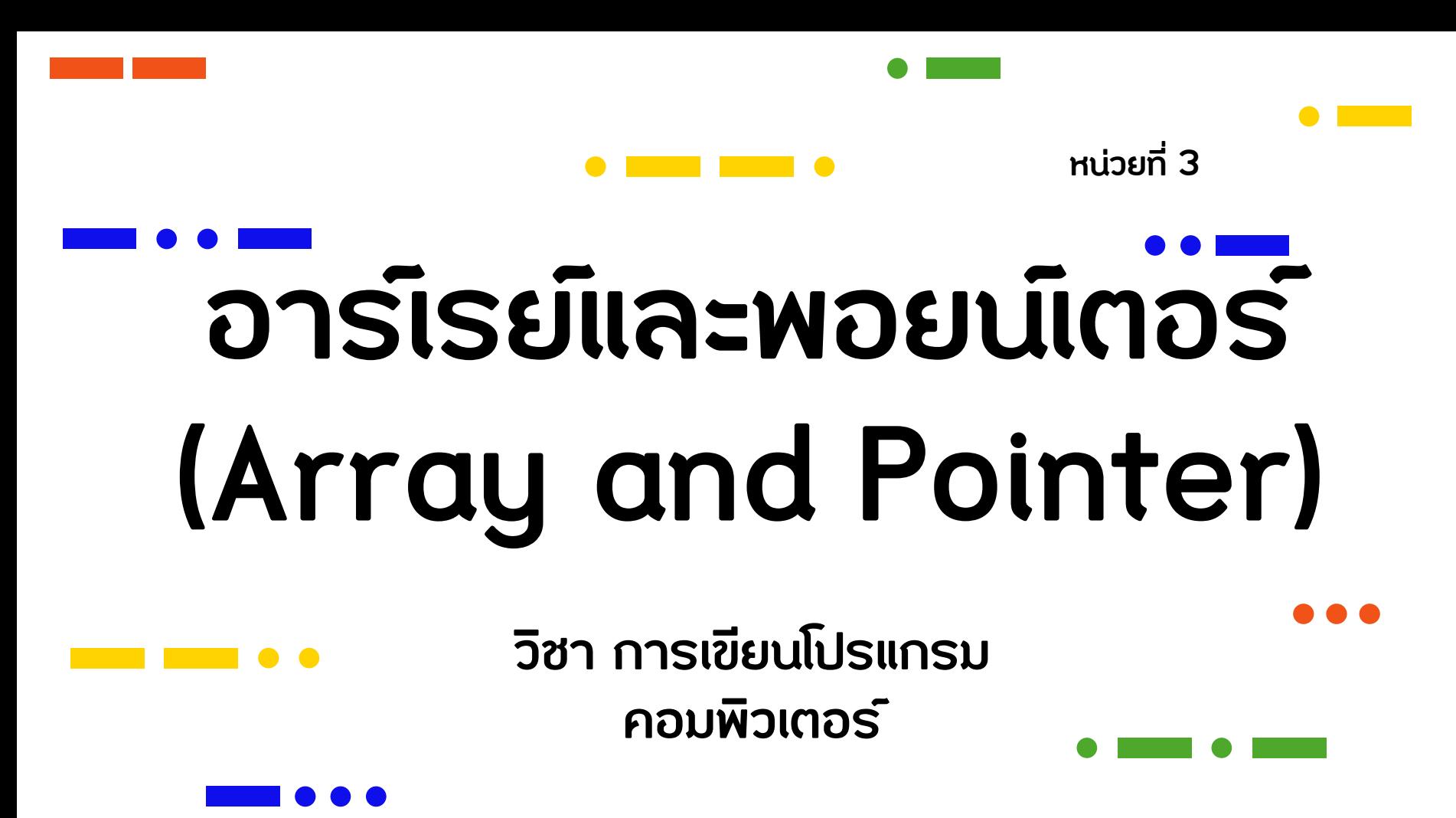

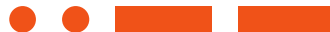

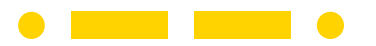

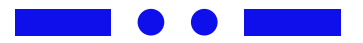

อาร์เรย์ คือ กลุ่มของตัวแปรชนิดเดียวกันมากกว่า 1 ตัว ที่ใช้ชื่อตัวแปรเดียวกัน ซึ่งการเข้าถึงสมาชิก (element) แต่ละตัวจะใช้หมายเลขดัชนี (index หรือ subscript) ที่เป็นเลขจำนวนเต็ม ในการระบุตำแหน่งของข้อมูล ตัวแปรอาร์เรย์นั้น สามารถเรียกชื่อได้อีก ือย่างหนึ่งว่า ตัวแปรชุด และในระบบคอมพิวเตอร์ก็จะมีการจัดสรรหน่วยความจำ (Memory) ให้กับตัวแปรอาร์เรย์ด้วย หากมีการกำหนดค่าขนาดของอาร์เรย์ไม่เหมาะสม เช่น กำหนด ้มากเกินไปแต่ไม่มีการใช้งานก็จะทำให้สิ้นเปลืองหน่วยความจำโดยเปล่าประโยชน์

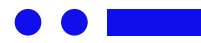

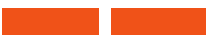

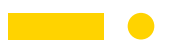

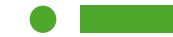

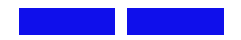

3.1.1 ชนิดของตัวแปรอาร์เรย์

ตัวแปรอาร์เรย์ในภาษาซีพลัสพลัสนั้น สามารถแบ่งออกได้เป็น หลายชนิดด้วยกัน ซึ่งจะขึ้นอยู่กับการใช้งาน และปริมาณการเก็บ ข้อมูล โดยส่วนใหญ่จะแบ่งออกเป็น 2 ชนิด คือ

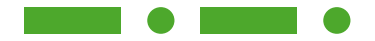

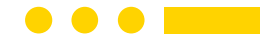

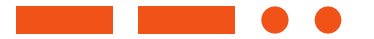

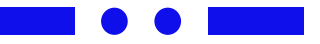

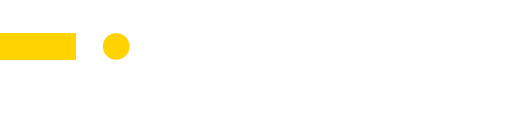

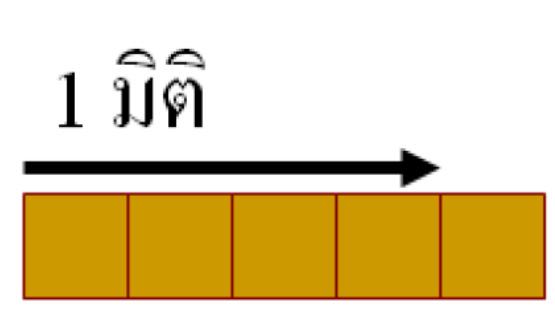

3.1.1.1 ตัวแปรอาร์เรย์ 1 มิติ

เป็นตัวแปรชุดที่เป็นพื้นฐาน และนิยมใช้งานมากที่สุด ใช้เก็บข้อมูล แบบแถวเดียว ตามชนิดของข้อมูลที่ได้ระบุไว้ เป็นตัวแปรอาร์เรย์แบบตัวอักขระ (Character) หรือเป็นตัวแปรอาร์เรย์ชนิดเลขจานวนเต็ม (Integer) เป็นต้น ตัวอย่างเช่น การเก็บข้อมูลความสูงของนักเรียน 10 คน

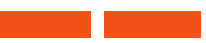

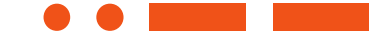

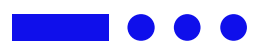

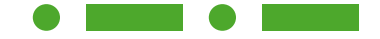

## ตัวอย่าง การเก็บข้อมูลความสูงของนักเรียน 5 คน

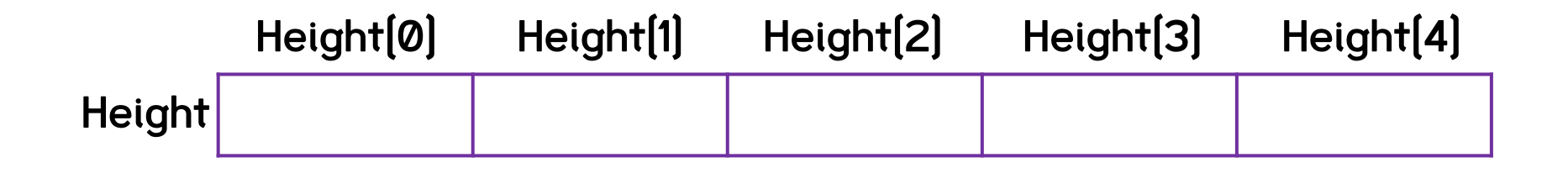

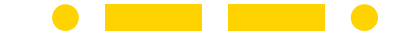

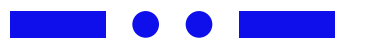

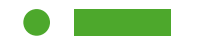

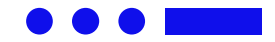

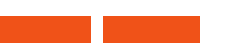

#### 3.1.2 ตัวแปรอาร์เรย์หลายมิติ

#### เป็นตัวแปรชุดที่สามารถเก็บข้อมูลได้หลายมิติ ซึ่งจะมีขนาดของมิติที่แตกต่างกันออกไปขึ้นอยู่กับข้อมูลที่ต้องการ จัดเก็บในที่นี้จะยกตัวอย่างเฉพาะ ตัวแปรอาร์เรย์แบบ 2 มิติ และ 3 มิติ

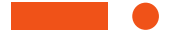

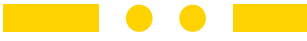

#### 3.1.2.1 ตัวแปรอาร์เรย์แบบ 2 มิติ

เป็นตัวแปรชุดที่มีการเก็บข้อมูลคล้าย ๆ ตาราง ซึ่งจะมีด้านกว้าง

เรียกเป็น แถว (Row) และด้านยาว เรียกเป็น คอลัมน์ (Column) จาก

ภาพที่ยกตัวอย่าง จะเป็นอาร์เรย์แบบ 2 แถว คูณ3 คอลัมน์ (2x3)

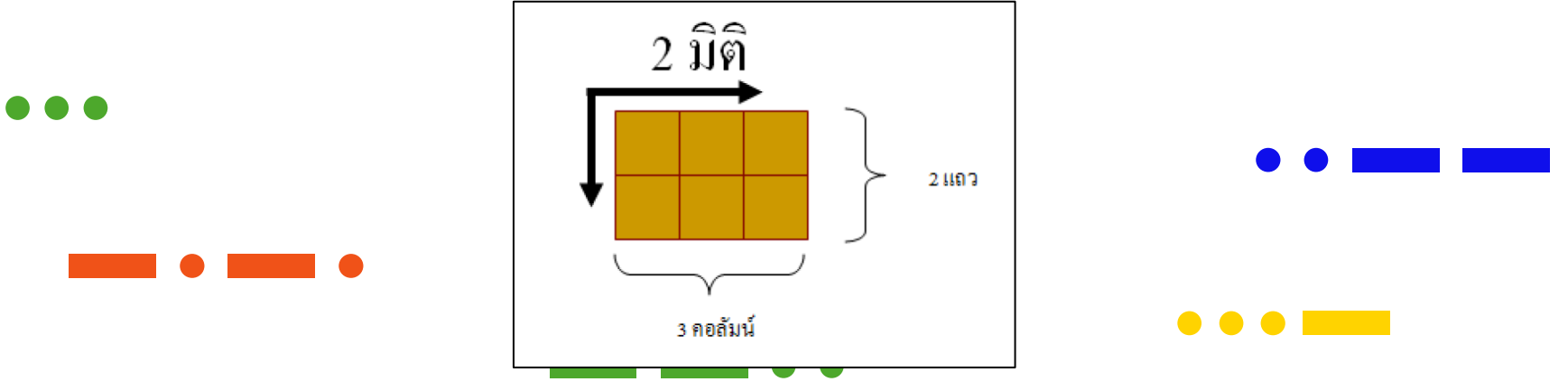

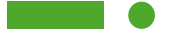

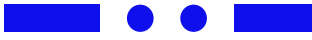

#### ตัวอย่างเช่น การเก็บข้อมูลความสูงของเด็กนักเรียน 2 คน ้จำนวน 3 ปี เป็นต๋น

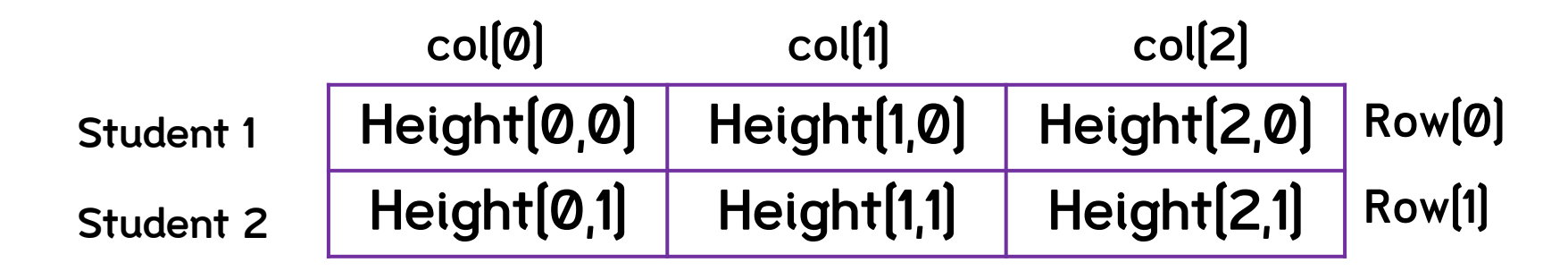

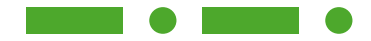

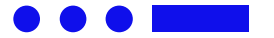

## 3.1.2.2 ตัวแปรอาร์เรย์แบบ 3 มิติ

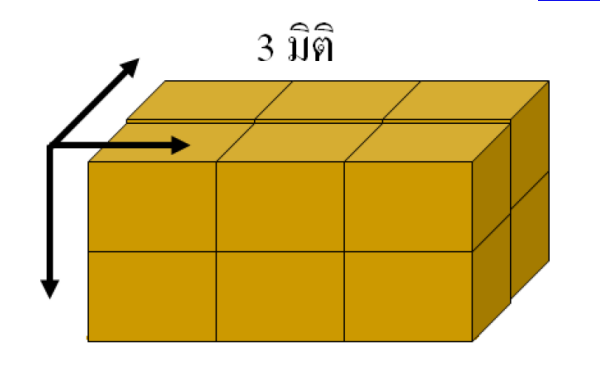

เป็นตัวแปรชุดที่มีการจัดเก็บข้อมูลคล้าย ๆ ตารางลูกบาศก์สี่เหลี่ยม ซึ่งจะมีด้าน

กว้างยาว และลึก เพื่อใช้ในการจัดเก็บข้อมูล จากตัวอย่าง จะเป็นอาร์เรย์แบบ 2 x 3 x 2 ซึ่งสามารถจัดเก็บข้อมูลได้ 12 ชุดด้วยกัน

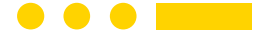

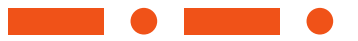

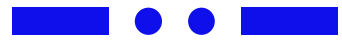

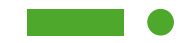

#### 3.2 การประกาศตัวแปรอาร์เรย์

#### 3.2.1 การประกาศตัวแปรอาร์เรย์แบบ 1 มิติ การประกาศตัวแปรอาร์เรย์นั้น จะมีความแตกต่างจากการประกาศตัวแปรชนิดอื่น ๆ ้ เพราะจะต้องมีการระบุขนาดของตัวแปรอาร์เรย์ด้วย ซึ่งควรกำหนดขนาดให้มีความ ้เหมาะสมกับการใช้งานจริง หากกำหนดขนาดของตัวแปรอาร์เรย์มาก หรือน้อยเกินไปก็จะ ทำให้สิ้นเปลืองหน่วยความจำและบางครั้งอาจไม่สามารถทำงานได*้*เลย

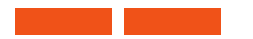

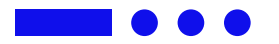

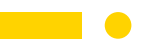

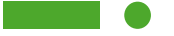

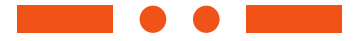

#### type\_variable array\_name[n]

#### type\_variable คือ ประเภทของตัวแปรที่ต้องการสร้าง เช่น int , char เป็นต้น array\_name คือ ชื่อของตัวแปรอาร์เรย์ที่ต้องการสร้าง โดยใช้หลักการ เดียวกับตัวแปรชนิด อื่น ๆ เช่น name ้คือ ขนาดของตัวแปรอาร์เรย์ที่ต้องการสร้าง กำหนดเป็นตัวเลข จานวนเต็มบวก

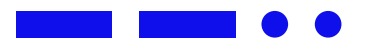

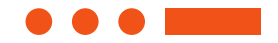

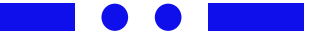

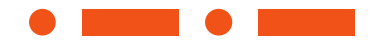

#### 3.2 การประกาศตัวแปรอาร์เรย์

#### 3.2.2 การประกาศตัวแปรอาร์เรย์แบบ 2 มิติ การประกาศตัวแปรอาร์เรย์แบบ 2 มิตินั้น มีความคล้ายกับ การประกาศตัวแปรอาร์เรย์แบบ 1 มิติ แต่จะมีความแตกต่างกัน เล็กน้อย คือ จะมีการระบุขนาดทั้งจำนวนแกว (row) และจำนวน คอลัมน์ (column) ด้วย

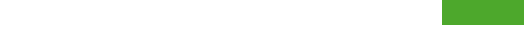

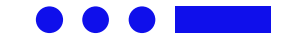

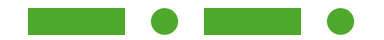

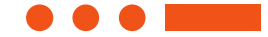

#### type\_variable array\_name[n][m]

#### type\_variable คือ ประเภทของตัวแปรที่ต้องการสร้าง เช่น int , char เป็นต้น array\_name คือ ชื่อของตัวแปรอาร์เรย์ที่ต้องการสร้าง โดยใช้หลักการเดียวกับตัว แปรชนิดอื่น ๆ เช่น name

- ิท ความ คือ ขนาดของตัวแปรอาร์เรย์ที่ต้องการสร้าง กำหนดเป็นตัวเลขจานวน เต็มบวกที่ถูกแทนด้วยจำนวนแถว (row)
- m คือ ขนาดของตัวแปรอาร์เรย์ที่ต้องการสร้าง กำหนดเป็นตัวเลขจานวน เต็มบวกที่ถูกแทนด้วยจำนวนคอลัมน์ (column)

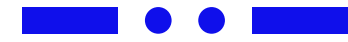

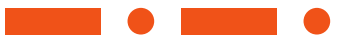

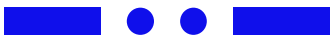

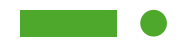

#### ี 3.3 การกำหนดค่าให้กับตัวแปรอาร์เรย์

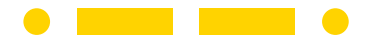

ี่ 3.3.1 การกำหนดค่าให้กับตัวแปรอาร์เรย์แบบ 1 มิติ

#### การก าหนดค่าเริ่มต้นของตัวแปรแบบอาร์เรย์ 1 มิติ สามารถก าหนดได้ โดยให้อยู่ในเครื่องหมาย "{..,..,..,..}" และใช้ได้กับทุกชนิดของข้อมูล

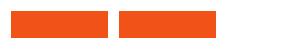

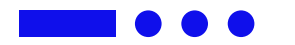

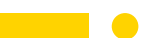

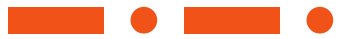

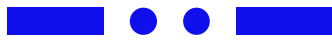

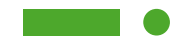

#### ี 3.3 การกำหนดค่าให้กับตัวแปรอาร์เรย์

- ้ 3.3.1 การกำหนดค่าให้กับตัวแปรอาร์เรย์แบบ 1 มิติ
	- type\_variable array\_name[n] =
	- {value1,value2,value3,…….,valueN}
- type\_variable คือ ประเภทของตัวแปรที่ต้องการสร้าง เช่น int , char เป็นต้น array\_name คือ ชื่อของตัวแปรอาร์เรย์ที่ต้องการสร้าง โดยใช้หลักการ เดียวกับตัวแปรชนิดอื่น ๆ เช่น name

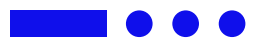

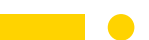

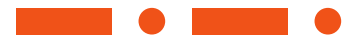

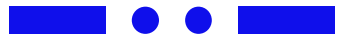

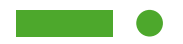

#### ี่ 3.3.1 การกำหนดค่าให้กับตัวแปรอาร์เรย์แบบ 1 มิติ

### type\_variable array\_name[n] = {value1,value2,value3,…….,valueN}

ท คือ ขนาดของตัวแปรอาร์เรย์ที่ต้องการสร้าง กำหนดเป็นตัวเลขจำนวน เต็มบวกที่ถูกแทนด์วยจำนวนแถว (row) value1 คือ ค่าของตัวแปรอาร์เรย์ค่าที่หนึ่ง ที่จะกำหนดให้ตัวแปรอาร์เรย์นั้น ๆ โดยจะถูกกำหนดค่าไปเรื่อย ๆ จนถึง valueN ซึ่งเป็นค่าของตัวแปรอาร์เรย์ตัวสุดท*้*าย

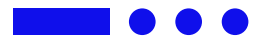

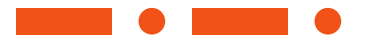

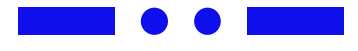

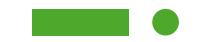

# ค าถาม

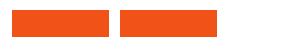

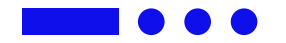

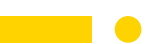

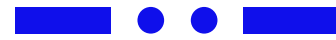

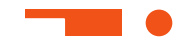

# 3.3 การกำหนดค่าให้กับตัวแปรอาร์เรย์

### 3.3.2 การกำหนดค่าให้กับตัวแปรอาร์เรย์แบบ 2 มิติ การก าหนดค่าเริ่มต้นในตัวแปรอาร์เรย์ 2 มิติ สามารถกระท าได้ เช่นเดียวกันกับตัวแปรอาร์เรย์ 1 มิติ โดยจะเพิ่มส่วนการแบ่งแยก ในแต่ละแถวด้วยเครื่องหมาย "{ }" และ ","

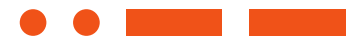

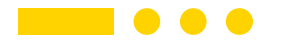

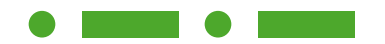

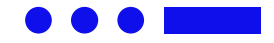

#### 3.3.2 การกำหนดค่าให้กับตัวแปรอาร์เรย์แบบ 2 มิติ

### type\_variable array\_name[n][m] = {value1,value2,value3,…….,valueN} type\_variable คือ ประเภทของตัวแปรที่ต้องการสร้าง เช่น int , char เป็นต้น

array\_name คือ ชื่อของตัวแปรอาร์เรย์ที่ต้องการสร้าง โดยใช้ หลักการเดียวกับตัวแปรชนิดอื่น ๆ เช่น name

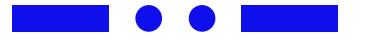

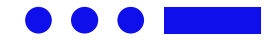

#### ี 3.3.2 การกำหนดค่าให้กับตัวแปรอาร์เรย์แบบ 2 มิติ

#### type\_variable array\_name[n][m] = {value1,value2,value3,…….,valueN}

- n คือ ขนาดของตัวแปรอาร์เรย์ที่ต้องการสร้าง ก าหนดเป็นตัวเลขจานวนเต็ม ้ บวกที่ถูกแทนด์วยจำนวนแถว (row)
- m คือ ขนาดของตัวแปรอาร์เรย์ที่ต้องการสร้าง กำหนดเป็นตัวเลขจำนวนเต็ม บวกที่ถูกแทนด์วยจำนวนคอลัมน์ (column)

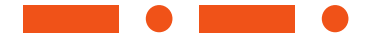

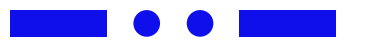

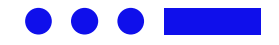

#### ี 3.3.2 การกำหนดค่าให้กับตัวแปรอาร์เรย์แบบ 2 มิติ

#### type\_variable array\_name[n][m] =

#### {value1,value2,value3,…….,valueN}

#### <u>value1</u> คือ ค่าของตัวแปรอาร์เรย์ค่าที่หนึ่ง ที่จะกำหนดให้ตัวแปรอาร์เรย์นั้น ๆ โดยจะ ถูกก าหนดค่าไปเรื่อย ๆ จนถึง valueN ซึ่งเป็นค่าของตัวแปรอาร์เรย์ตัวสุดท้าย

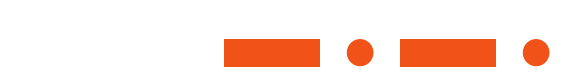

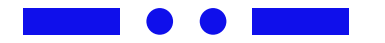

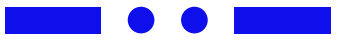

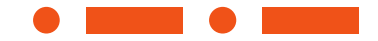

#### 3.3.3 การเข้าถึงค่าข้อมูลในตัวแปรอาร์เรย์

#### ในการเข้าถึงข้อมูลในตัวแปรอาร์เรย์แต่ละตำแหน่งนั้น

้จำเป็นอย่างยิ่งที่จะต้องทราบหมายเลขประจำตำแหน่งข้อมูล

หรือที่เรียกว่า หมายเลขอินเด็กซ์(Index) ค่าอินเด็กซ์นี้ จะเป็น

้ ค่าตัวเลขที่ใช้อำงอิงตำแหน่งของอาร์เรย์ แต่ละตัว

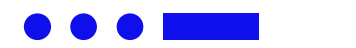

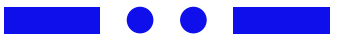

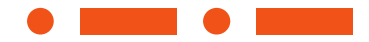

#### 3.3.3 การเข้าถึงค่าข้อมูลในตัวแปรอาร์เรย์

ค่าอินเด็กซ์จะเริ่มต้นที่ตำแหน่งที่ศูนย์ (0) ก็คือตำแหน่งแรกสุด โดยเลขบอกตำแหน่งอินเด็กซ์จะถูกเขียนไว้ในเครื่องหมาย [ ] และหมายเลข อินเด็กซ์จะเพิ่มค่าขึ้นทีละหนึ่งไปเรื่อย ๆ เพื่อให้สามารถเก็บข้อมูลไปจนถึง ต าแหน่งสุดท้าย (index ของอาเรย์จะเริ่มจาก 0 ถึง size-1 เสมอ)

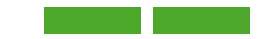

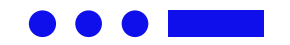

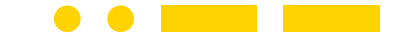

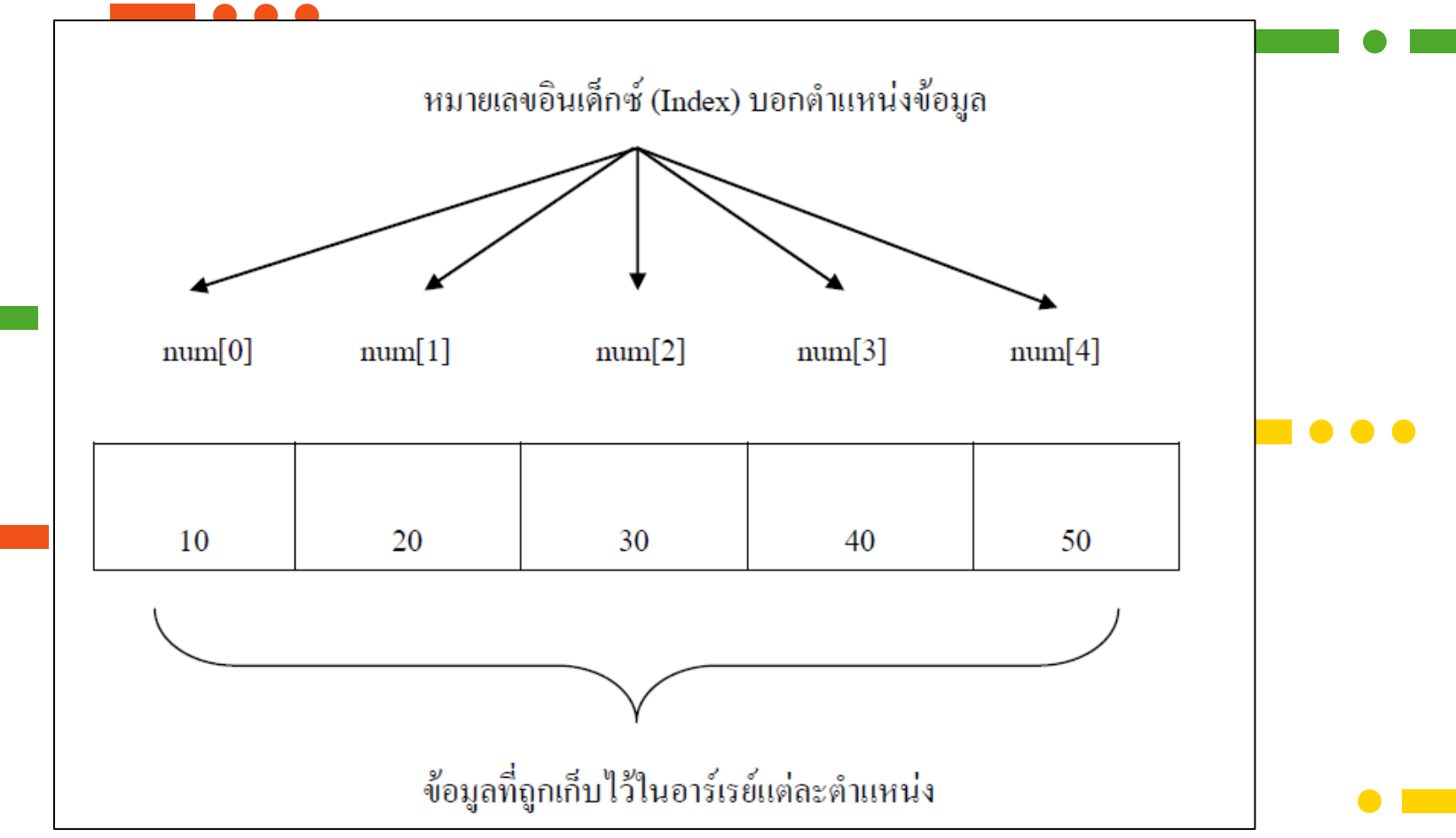

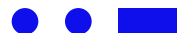

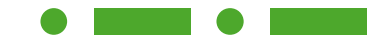

# การเข้าถึงค่าข้อมูลในตัวแปร อาร์เรย์แบบ 2 มิติ

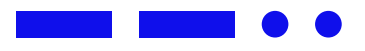

ส าหรับการเข้าถึงค่าข้อมูลในตัวแปรอาร์เรย์แบบ 2 มิตินั้น ก็จะใช้

หลักการคล้าย ๆ กับการเข้าถึงค่าข้อมูลในตัวแปรอาร์เรย์แบบ 1 มิติ โดย

จะมีการอ้างอิงเลขตำแหน่งแกว (Row) และคอลัมน์ (Column) ของ

ต าแหน่งที่ต้องการเข้าถึงข้อมูลนั้น ๆ

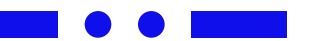

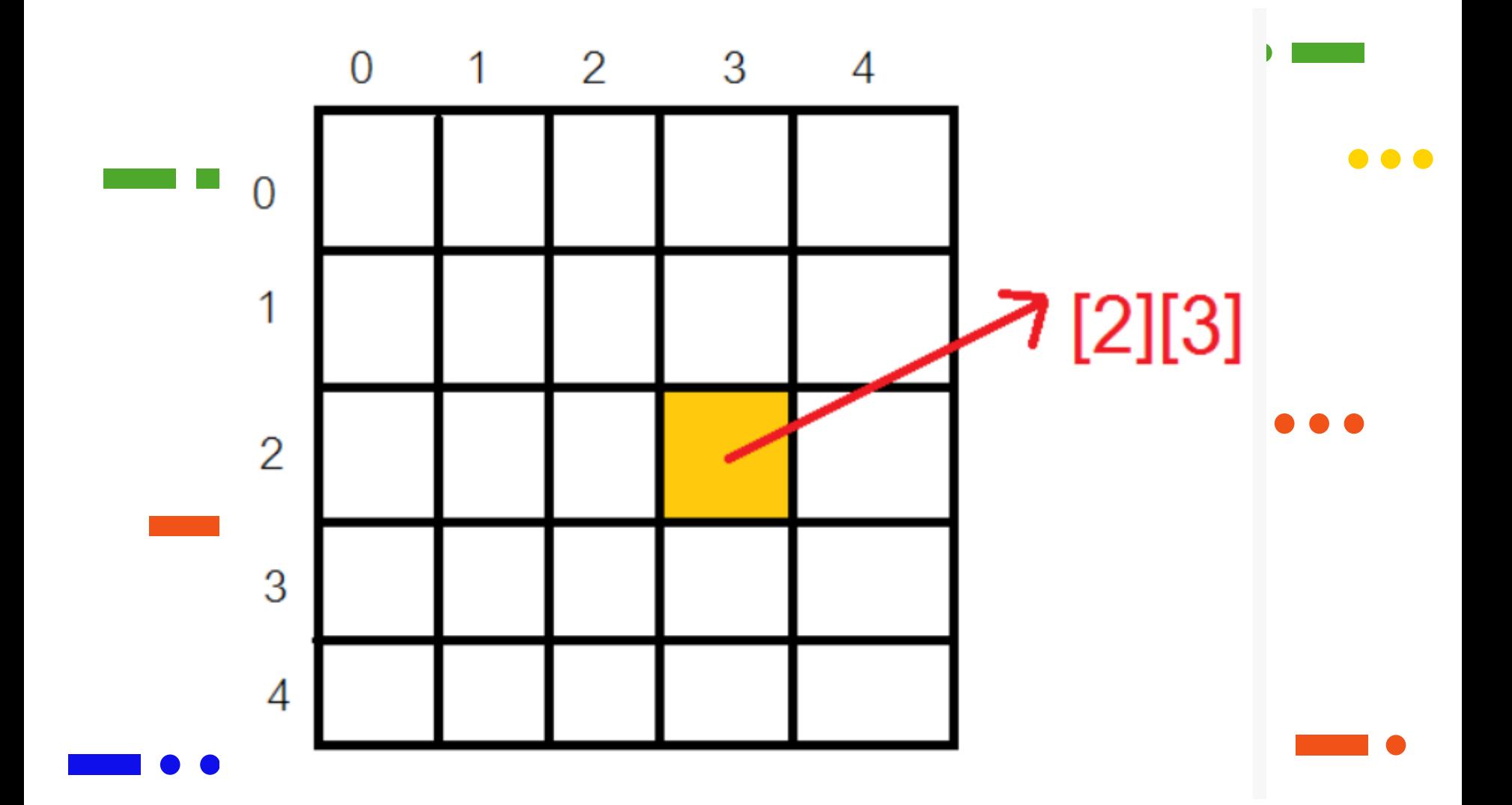

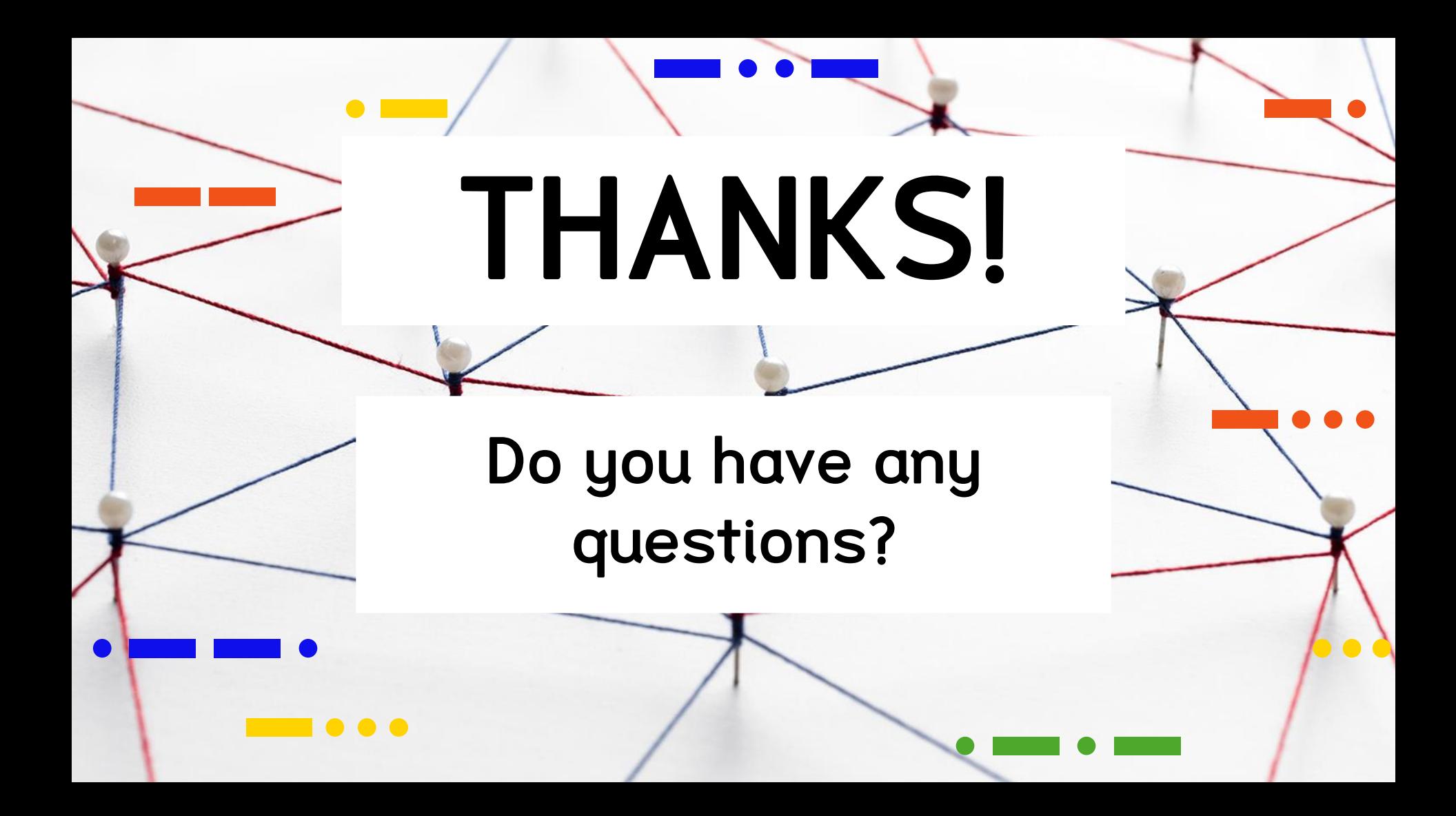